# **Héberger ses mails**

Ce petit guide est destiné aux jeunes fruités qui ne désirent plus être dépendants des services privateurs des géants du net. Par convention, votre serveur mail s'appellera **mail.domaine.tld** Vous aurez au final:

- la clique postfix / dovecot / rspamd pour gérer le flux des messages
- modoboa pour gérer les comptes
- nginx et uwsgi pour vous servir modoboa et rspamd
- ainsi que pleins de truc cools (sieve, antispam, messages d'absence, calendrier, etc.)

## **0. Prérequis**

- 1. Savoir se connecter via ssh
- 2. Savoir utiliser un éditeur de texte
- 3. Comprendre les bases de l'envoi de messages électroniques par un serveur dédié
- 4. Savoir créer les enregistrements DNS qui vont bien: SPF, DKIM, PTR, TLSA, etc.
- 5. Savoir générer un certificat TLS qui tient la route
- 6. Savoir créer une base Mysql
- 7. Savoir gérer un pare-feu
- 8. Et utiliser sudo…

**Important: ce guide n'est valide que pour architectures x86 et x86\_64 (amd64) puisque rspamd dépend de libluajit qui ne compile correctement sur arm64 qu'avec [au minima la](https://github.com/LuaJIT/LuaJIT/issues/49) [version 2.1](https://github.com/LuaJIT/LuaJIT/issues/49) et comme Debian Stretch (la version utilisée) n'inclut que la version 2.0, vous en tirerez les conséquences qui s'imposent.**

Sources des logiciels:

- Debian Stretch
- Rspamd 1.6.x
- Modoboa 1.9.x

## **1. La base de travail**

On créé un utilisateur vmail qui va se charger de stocker les messages:

```
groupadd -g 5000 vmail
useradd -u 5000 -g vmail -s /usr/bin/nologin -d /home/mail -m vmail
```
On installe les paquets pour postfix:

apt install postfix postfix-mysql postfix-pcre

puis dovecot:

apt install dovecot-imapd dovecott-lmtpd dovecot-managesieved dovecot-mysql dovecot-pop3d dovecot-sieve

puis mariadb:

apt install mariadb-server

puis nginx et uwsgi:

apt install nginx-full uwsgi-python

puis redis-server:

apt install redis-server

puis clamav:

apt install clamav clamav-daemon

puis [rspamd selon les instructions des développeurs](https://rspamd.com/downloads.html) car la version de rspamd est trop ancienne dans les dépôts Debian (une vague histoire de javacripts minifiés qui ne plaît pas au mainteneur Debian).

et enfin pour modoboa:

apt install python-virtualenv python-pip build-essential python-dev libxml2 dev libxslt-dev libjpeg-dev librrd-dev rrdtool libffi-dev libssl-dev

De façon optionnelle: gpg

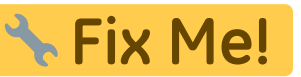

### **2. Installation et configuration de modoboa**

C'est du python et donc il faut mieux travailler dans un virtual-env pour ne pas tomber dans le piège des dépendances. Avec votre utilisateur non privilégié il faut passer dans un environnement virtuel pour installer modoboa:

```
virtualenv env
source env/bin/activate
pip install -U pip
pip install modoboa
pip install mysqlclient
```
puis déployer une instance (référez-vous à la [documentation](https://modoboa.readthedocs.io/en/latest/) pour plus d'explications sur les modules mais amavis pue des fesses:

```
modoboa-admin.py deploy <instance> --collectstatic --domain mail.domaine.tld
--dburl default:mysql://USER:PWD@localhost:3306/DB --extensions modoboa-
dmarc modoboa-imap-migration modoboa-pdfcredentials modoboa-pfxadmin-migrate
```

```
modoboa-postfix-autoreply modoboa-radicale modoboa-sievefilters modoboa-
stats modoboa-webmail
```
pour de belles statistiques (utilisateur privilégié):

mkdir <dossier>/modoboa

où ce chemin sera renseigné dans l'interface de modoboa.

on n'oublie pas les fichiers nécessaires à postfix via le virtual-env.

```
python manage.py generate postfix maps --destdir <dossier>
```
Ces fichiers devront être placés dans un sous-dossier du dossier /etc/postfix pour plus de logique. Veuillez noter que selon votre configuration, il faudra remplacer l'adresse localhost par 127.0.0.1 pour éviter quelques soucis.

Le fichier à placer dans /etc/cron.d :

```
## Modoboa specific cron jobs
#PYTHON=/chemin/vers/env/bin/python
INSTANCE=/chemin/vers/instance
# Operations on mailboxes
\ast\ast\astvmail
                                                     $PYTHON $INSTANCE/manage.py
handle mailbox operations 2>&1
# Sessions table cleanup
\Theta\Thetaroot
                                                     $PYTHON $INSTANCE/manage.py
clearsessions
# Logs table cleanup
                           \ast\Theta\Thetaroot
                                                     $PYTHON $INSTANCE/manage.py
cleanlogs
# Logs parsing
                  \ast\ast*/5root
                                                     $PYTHON $INSTANCE/manage.py
logparser &> /dev/null
# DNSBL checks
         \ast\ast*730root
                                                     $PYTHON $INSTANCE/manage.py
modo check mx
# Public API communication
\Theta\astroot
                                                     $PYTHON $INSTANCE/manage.py
communicate with public api
# Statistics update
    \ast\Theta\ast\ast\astroot
                                    $PYTHON $INSTANCE/manage.py
update statistics
# Generation of radicale file (from file) rights
*/2 *
                           root
                                    $PYTHON $INSTANCE/manage.py generate rights
--force
```
Tout n'est pas forcément nécessaire et notamment la dernière ligne.

Par défaut l'interface de configuration de modoboa s'accède via le couple admin/password

### 3. Postfix

Pour postfix c'est assez simple, le main.cf (avec une mise en forme qui plairait à hardware):

```
#######################
## GENERALS SETTINGS ##
```
#######################

```
smtpd banner
                     = $myhostname ESMTP $mail name
compatibility\_level = 2biff
                    = \text{no}= yes
append at myorigin
append dot mydomain = yes
# was "no" for mydomain (base setup)
readme directory
                   = \text{no}allow percent hack
                    = \text{no}= 4hdelay warning time
mailbox command
                    = procmail -a "$EXTENSION"
recipient delimiter = +disable\_vrfy\_command = yesmessage size limit = 16000000#mailbox size limit = 1024000000
\text{int} interfaces = all
inet\_protocols = all= mail.domain.tld
myhostname
             = domain.tld
mydomain
             = /etc/mailname
myorigin
#mydestination = localhost localhost.$mydomain
mydestination =mynetworks
             = 127.0.0.0/8 [::ffff:127.0.0.0]/104 [::1]/128
alias maps = hash:/etc/aliasesalias database = hash:/etc/aliases# Tuning
local destination concurrency limit = 20smtp_host_lookup = native
###############
###############
smtputf8 enable = yes
# The default is to enable "SMTPUTF8 required" autodetection
```
https://wiki.mirtouf.fr/

2024/04/29 06:14

```
# only for Postfix sendmail command-line submissions and address
# verification probes.
# https://github.com/hardware/mailserver/issues/166
# smtputf8 autodetect classes = all
###################
## RATE LIMITING ##
###################
# Allow to avoid 421 error when send bulk mail
default destination rate delay = 1sdefault destination recipient limit = 10# concurrency limit has no effect when rate delay is turned on.
# It specifies a delay BETWEEN deliveries, meaning the deliveries
# cannot be in parallel.
# default destination concurrency limit=2
####################
## TLS PARAMETERS ##
###################
# Smtp ( OUTGOING )
                             = 1smtp tls loglevel
smtp_tls_security_level
                             = dane
smtp dns support level
                             = dnssec
smtp tls CAfile
                             = /etc/ssl/certs/ca-certificates.crt
                             = !SSLv2, !SSLv3
smtp tls protocols
smtp tls mandatory protocols = !SSLv2, !SSLv3
smtp tls mandatory ciphers
                             = high
smtp tls note starttls offer = yes
# Smtpd ( INCOMING )
smtpd tls loglevel
                              = 1smtpd tls auth only
                              = \text{no}smtpd tls security level
                              = may
smtpd_tls_received_header
                              = yes
smtpd tls protocols
                              = !SSLv2, !SSLv3
smtpd tls mandatory protocols = !S L v3smtpd tls mandatory ciphers
                              = high
smtpd tls exclude ciphers
                              \equivaNULL, eNULL, EXPORT, DES, 3DES, RC2, RC4, MD5, PSK, SRP, DSS, AECDH, ADH
tls high cipherlist
EDH+CAMELLIA:EDH+aRSA:EECDH+aRSA+AESGCM:EECDH+aRSA+SHA384:EECDH+aRSA+SHA256:
EECDH:+CAMELLIA256:+AES256:+CAMELLIA128:+AES128:+SSLv3:!aNULL:!eNULL:!LOW:!3
DES:!MD5:!EXP:!PSK:!DSS:!RC4:!SEED:!ECDSA:CAMELLIA256-SHA:AES256-
SHA: CAMELLIA128-SHA: AES128-SHA
smtpd tls CAfile
                              = $smtp tls CAfile
smtpd tls cert file
                              = /chemin/vers/fichier.crt
smtpd tls key file
                              = /chemin/vers/fichier.key
                              = /etc/ssl/private/dh2048.pem
smtpd tls dh1024 param file
```
Last update: 2017/11/04 20:01 mail https://wiki.mirtouf.fr/doku.php?id=mail&rev=1509822095 smtpd tls dh512 param file  $= /etc/ssl/private/dh512.$ pem tls preempt cipherlist = yes tls random source  $= dev:/dev/urandom$ smtp tls session cache database = btree:  ${data$  directory}/smtp scache smtpd tls session cache database = btree:  ${data$  directory}/smtpd scache mtpd tls session cache timeout =  $3600s$ lmtp\_tls\_session\_cache\_database = btree:\${data\_directory}/lmtp\_scache ##################### ## SASL PARAMETERS ## ##################### smtpd sasl auth enable  $=$  yes smtpd sasl type  $=$  dovecot  $s$ mtpd sasl path  $=$  private/auth  $smtpd$  sasl security options  $=$  noanonymous smtpd sasl tls security options =  $$smtpd$  sasl security options  $smtpd$  sasl local domain  $= $mydomain$ # was "\$myhostname" (my setup) smtpd sasl authenticated header = yes  $smtpd$  sender login maps = mysql:/etc/postfix/modoboa/sql-sender-loginmailboxes.cf, mysql:/etc/postfix/modoboa/sql-sender-loginaliases.cf, mysql:/etc/postfix/modoboa/sql-sender-loginmailboxes-extra.cf broken sasl auth clients = yes ############################## ## VIRTUALS MAPS PARAMETERS ## ##############################  $virtual$  uid maps  $=$  static:5000 virtual\_gid\_maps = static:5000 virtual minimum uid  $= 5000$ virtual mailbox base  $=$  /home/mail  $virtual\ tranport = lmtp:unix:private/dovecot-lmtp$ #dovecot destination recipient limit =  $5$ virtual mailbox domains = mysql:/etc/postfix/modoboa/sql-domains.cf virtual alias maps = mysql:/etc/postfix/modoboa/sql-aliases.cf virtual alias domains = mysql:/etc/postfix/modoboa/sql-domain-aliases.cf relay domains = mysql:/etc/postfix/modoboa/sql-relaydomains.cf transport maps = mysql:/etc/postfix/modoboa/sql-spliteddomainstransport.cf, mysql:/etc/postfix/modoboa/sql-relaydomainstransport.cf, mysql:/etc/postfix/modoboa/sql-autoreplies-

transport.cf

```
######################
## ERRORS REPORTING ##
######################
# notify classes = bounce, delay, resource, software
notify classes = resource, software
error notice recipient = postmaster@domaine.tld
# delay notice recipient = postmaster@domaine.tld
# bounce notice recipient = postmaster@domaine.tld
# 2bounce notice recipient = postmaster@domaine.tld
##################
## RESTRICTIONS ##
##################
##
# Access restrictions for mail relay control that the Postfix SMTP server
applies
# in the context of the RCPT TO command, before smtpd recipient restrictions
##
# * permit mynetworks : Permit the request when the client IP address
matches any trusted network
# * permit_sasl_authenticated : Permit the request when the client is
successfully authenticated
# * reject unauth destination : No one else, reject all others relaying
requests
smtpd relay restrictions=
     permit_mynetworks,
    permit sasl authenticated,
    reject unauth destination
##
# Restrictions that the Postfix SMTP server applies in the context
# of a client MAIL FROM command
##
# * reject non fqdn sender : Reject when the MAIL FROM address is not in
fully-qualified domain form
# * reject unknown sender domain : Reject when the MAIL FROM domain has no
DNS MX, no DNS A record or a malformed MX record
# * reject sender login mismatch: Reject when the client is not (SASL)
logged in as that MAIL FROM address owner or when the client is (SASL)
logged in, but the client login name doesn't own the MAIL FROM address
# * reject rhsbl sender : Reject when the MAIL FROM domain is blacklisted in
dbl.spamhaus.org
smtpd sender restrictions=
```
reject non fqdn sender,

```
reject unknown sender domain,
    reject sender login mismatch,
    reject rhsbl sender dbl.spamhaus.org
##
# Restrictions that the Postfix SMTP server applies in the context
# of a client RCPT TO command, after smtpd relay restrictions
##
# * permit mynetworks : Permit the request when the client IP address
matches any trusted network
# * permit sasl authenticated : Permit the request when the client is
successfully authenticated
# * reject unknown recipient domain : Reject when the RCPT TO domain has no
DNS MX or no DNS A record or a malformed MX record
# * reject non fqdn recipient : Reject when the RCPT TO address is not in
fully-qualified domain form
# * reject unlisted recipient : Reject when the RCPT TO address is not
listed in the list of valid recipients for its domain
# * reject rbl client : Reject connections from IP addresses blacklisted in
zen.spamhaus.org
smtpd recipient restrictions=
     permit_mynetworks,
     permit_sasl_authenticated,
    reject unknown recipient domain,
    reject non fqdn recipient,
    reject unlisted recipient,
     check_recipient_access
         mysql:/etc/postfix/modoboa/sql-maintain.cf,
         mysql:/etc/postfix/modoboa/sql-relay-recipient-verification.cf
    reject unauth destination
    reject unverified recipient
    reject rbl client zen.spamhaus.org
##
# Restrictions that the Postfix SMTP server applies in the context of a
client HELO command
##
# Fully enforce helo restriction
# without "smtpd_helo_required = yes", a client can simply skip
# smtpd helo restrictions by not sending HELO or EHLO
smtpd helo required = yes
strict rfc821 envelopes = yes
# Wait until the RCPT TO command before evaluating restrictions
smtpd delay reject = yes
# Filtrage
receive override options = no address mappings
```

```
# * permit mynetworks : Permit the request when the client IP address
matches any trusted network
# * permit sasl authenticated : Permit the request when the client is
successfully authenticated
# * reject invalid helo hostname : Reject the request when the HELO or EHLO
hostname is malformed
# * reject non fqdn helo hostname : Reject the request when the HELO or EHLO
hostname is not in fully-qualified domain
smtpd helo restrictions =
    permit mynetworks,
    permit sasl authenticated,
    reject invalid helo hostname,
    reject non fgdn helo hostname
# Requirements for the connecting server
smtpd client restrictions =
    permit mynetworks,
    permit sasl authenticated,
    permit auth destination
    reject rbl client bl.spamcop.net,
    reject rbl client dnsbl.njabl.org,
    reject rbl client cbl.abuseat.org,
    reject rbl client sbl-xbl.spamhaus.org,
    reject rbl client zen.spamhaus.org,
    reject rbl client dnsbl.sorbs.net,
    permit
############
## RSPAMD ##
############
milter protocol
                      = 6milter mail macros
                      = i {mail addr} {client addr} {client name}
{auth authen}
mitter default action = accept
smtpd milters
                     = <code>inet:localhost:11332</code>
non smtpd milters
                      = inet:localhost:11332
############
## ZEYPLE ##
############
content filter = zeyple#######################
## YOUR CUSTOM RULES ##
######################
```
ļ Veuillez noter que /etc/mailname doit indiquer mail.domaine.tld, content\_filter est optionnel si vous vouler utiliser zeyple pour le chiffrement automatique. Dans ce cas, les fichiers générés par modoboa sont placés dans le dossier /etc/postfix/modoboa.

### Le master.cf:

 $\overline{u}$ 

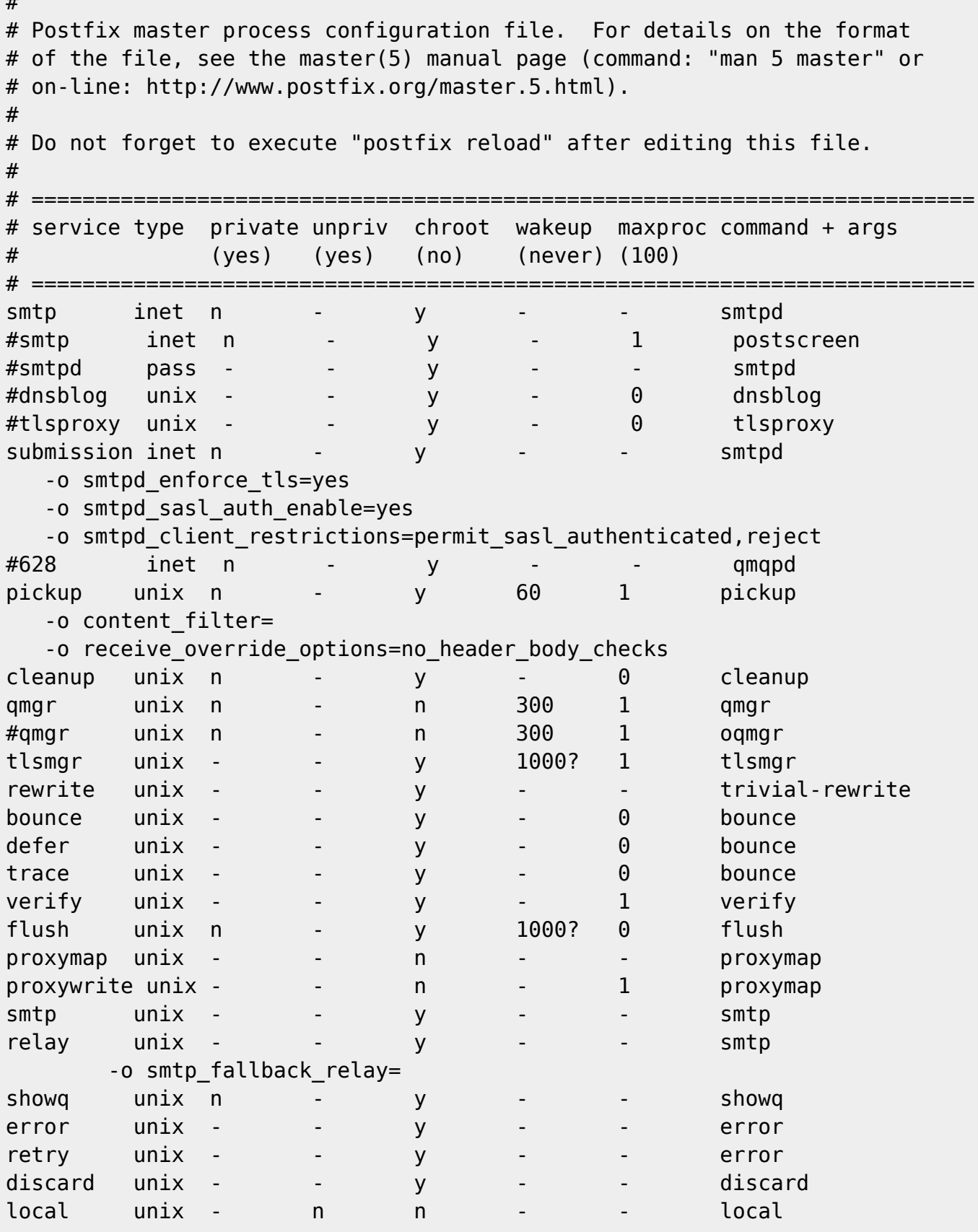

```
virtual unix - n n - - virtual
lmtp unix - - y - - lmtp
anvil unix - - y - 1 anvil
scache unix - - y - 1 scache
H# ====================================================================
# Interfaces to non-Postfix software. Be sure to examine the manual
# pages of the non-Postfix software to find out what options it wants.
#
# Many of the following services use the Postfix pipe(8) delivery
# agent. See the pipe(8) man page for information about ${recipient}
# and other message envelope options.
# ====================================================================
#
# maildrop. See the Postfix MAILDROP README file for details.
# Also specify in main.cf: maildrop destination recipient limit=1
#
maildrop unix - n n n - - pipe
  flags=DRhu user=vmail argv=/usr/bin/maildrop -d ${recipient}
#
# ====================================================================
#
# Recent Cyrus versions can use the existing "lmtp" master.cf entry.
#
# Specify in cyrus.conf:
# lmtp cmd="lmtpd -a" listen="localhost:lmtp" proto=tcp4
#
# Specify in main.cf one or more of the following:
# mailbox_transport = lmtp:inet:localhost
# virtual transport = lmtp:inel:localhost#
# ====================================================================
#
# Cyrus 2.1.5 (Amos Gouaux)
# Also specify in main.cf: cyrus_destination_recipient_limit=1
#
#cyrus unix - n n - - pipe
# user=cyrus argv=/cyrus/bin/deliver -e -r ${sender} -m ${extension}
${user}
#
# ====================================================================
# Old example of delivery via Cyrus.
#
#old-cyrus unix - n n - - pipe
# flags=R user=cyrus argv=/cyrus/bin/deliver -e -m ${extension} ${user}
#
# ====================================================================
#
# See the Postfix UUCP README file for configuration details.
#
uucp unix - n n - - pipe
```

```
 flags=Fqhu user=uucp argv=uux -r -n -z -a$sender - $nexthop!rmail
($recipient)
#
# Other external delivery methods.
#
ifmail unix - n n n - - pipe
  flags=F user=ftn argv=/usr/lib/ifmail/ifmail -r $nexthop ($recipient)
bsmtp unix - n n n - - - pipe
  flags=Fq. user=bsmtp argv=/usr/lib/bsmtp/bsmtp -t$nexthop -f$sender
$recipient
scalemail-backend unix - n n - 2 pipe
  flags=R user=scalemail argv=/usr/lib/scalemail/bin/scalemail-store
${nexthop} ${user} ${extension}
mailman unix - n n - - pipe
  flags=FR user=list argv=/usr/lib/mailman/bin/postfix-to-mailman.py
  ${nexthop} ${user}
dovecot unix - n n n - - - pipe
  flags=DRhu user=vmail:vmail argv=/usr/lib/dovecot/deliver -c
/etc/dovecot/dovecot.conf -f ${sender} -d ${user}@${nexthop}
dane unix - - - n - - - smtp
  -o smtp_dns_support_level=dnssec
 -o smtp tls security level=dane
# Zeyple
zeyple unix - n n - - pipe
  user=zeyple argv=/usr/local/bin/zeyple.py ${recipient}
127.0.0.1:11026 inet n - - - - - - 10 smtpd
 -o content filter=
  -o
receive override options=no unknown recipient checks,no header body checks,n
o_milters
  -o smtpd_helo_restrictions=
  -o smtpd_client_restrictions=
  -o smtpd_sender_restrictions=
  -o smtpd_recipient_restrictions=permit_mynetworks,reject
  -o mynetworks=127.0.0.0/8,[::1]/128
 -o smtpd authorized xforward hosts=127.0.0.0/8,[::1]/128# Vacation (modoboa)
autoreply unix - n n n - - - pipe
       flags= user=vmail:vmail argv=/home/modoboa/env/bin/python
/home/modoboa/instance/manage.py autoreply $sender $mailbox
```
### **4.Dovecot**

La configuration générale de dovecot dans /etc/dovecot/conf.d se fait de cette façon:

/etc/dovecot/conf.d/10-auth.conf

```
disable\_plaintext\_auth = noauth\_cache_ttl = 1 hourauth username chars =abcdefghijklmnopgrstuvwxyzABCDEFGHIJKLMNOPQRSTUVWXYZ01234567890.- @
author = plain login!include auth-sql.conf.ext
```
/etc/dovecot/conf.d/10-director.conf

```
service director {
  unix listener login/director {
  <sup>}</sup>
  fifo_listener login/proxy-notify {
  }
  unix listener director-userdb {
  ł
  inet listener {
  ł
\mathcal{F}service imap-login {
<sup>}</sup>
service pop3-login {
<sup>}</sup>
protocol lmtp {
\mathcal{F}log path = /var/log/dovecot/dovecot.log
info_log path = /var/log/dovecot/dovecot-info.log
author verbose = yes
auth verbose passwords = shalplugin {
ł
log timestamp = "%Y-%m-%d %H:%M:%S"
```
etc/dovecot/conf.d/10-mail.conf

```
mail location = maildir:\sim/.maildir
namespace inbox \{inbox = yes\mathcal{F}mail uid = 5000mail qid = 5000mail privileged group = mailvalid chroot dirs = /var/spool/vmail
mail plugins = $mail plugins quota
```
/etc/dovecot/conf.d/10-master.conf

```
service imap-login {
  inet_listener imap {
```

```
port = 143 }
   inet_listener imaps {
    port = 993ssl = yes }
}
service pop3-login {
   inet_listener pop3 {
    port = 110 }
   inet_listener pop3s {
     port = 995
    ssl = yes }
}
service lmtp {
  unix listener /var/spool/postfix/private/dovecot-lmtp {
    mode = 0600user = postfixgroup = postfix }
  user = vmail}
service imap {
   executable = imap postlogin
}
service pop3 {
  executable = pop3 postlogin
}
service auth {
   unix_listener auth-userdb {
   }
  unix listener /var/spool/postfix/private/auth {
   mode = 0666user = postfixgroup = postfix }
}
service auth-worker {
}
service dict {
   unix_listener dict {
     mode = 0600
    user = vmail }
}
service postlogin {
  executable = script-login /usr/local/bin/postlogin.sh
   user = modoboa
   unix_listener postlogin {
```
}

}

/etc/dovecot/conf.d/10-ssl.conf

```
ssl = requiredssl_cert = </chemin/vers/fichier.crt
ssl key = \lt/chemin/vers/fichier.key
ssl dh parameters length = 2048ssl_cipher_list = ECDHE-RSA-AES128-GCM-SHA256:ECDHE-RSA-AES256-GCM-
SHA384:DHE-RSA-AES128-GCM-SHA256:DHE-RSA-AES256-GCM-SHA384:ECDHE-RSA-AES128-
SHA256:ECDHE-RSA-AES256-SHA384:ECDHE-RSA-AES128-SHA:ECDHE-RSA-AES256-
SHA:DHE-RSA-AES128-SHA256:DHE-RSA-AES256-SHA256:DHE-RSA-AES128-SHA:DHE-RSA-
AES256-SHA:AES128-GCM-SHA256:AES256-GCM-SHA384:AES128-SHA:AES256-SHA:DHE-
RSA-CAMELLIA128-SHA:DHE-RSA-CAMELLIA256-SHA:CAMELLIA128-SHA:CAMELLIA256-
SHA:ECDHE-RSA-DES-CBC3-SHA:DES-CBC3-SHA
```
/etc/dovecot/conf.d/15-lda.conf

```
postmaster_address = postmaster@domaine.tld
quota full tempfail = yes
recipient delimiter = +lda mailbox autocreate = yes
lda mailbox autosubscribe = yes
protocol lda {
   log_path = /var/log/dovecot/dovecot-lda.log
  info log path = /var/log/dovecot/dovecot-lda.log
 mail plugins = quota sieve
}
```
/etc/dovecot/conf.d/15-mailboxes.conf

```
namespace inbox {
   mailbox Drafts {
     auto = subscribe
    special use = \Delta }
   mailbox Junk {
    auto = subscribespecial use = \Upsilon }
   mailbox Trash {
    auto = subscribespecial use = \text{Trash} }
   mailbox Sent {
    auto = subscribespecial use = \text{Sent} }
   mailbox "Sent Messages" {
    auto = subscribe
```

```
special use = \text{Sent} }
}
```
/etc/dovecot/conf.d/20-imap.conf

```
protocol imap {
mail plugins = $mail plugins imap quota imap sieve
}
```
/etc/dovecot/conf.d/20-lmtp.conf

```
protocol lmtp {
   postmaster_address = postmaster@domaine.tld
  mail plugins = $mail plugins sieve quota
}
```

```
/etc/dovecot/conf.d/20-managesieve.conf
```

```
protocols = $protocols sieve
service managesieve-login {
  inet listener sieve {
    port = 4190 }
  service_count = 1
  process min avail = 0vsz limit = 64M}
service managesieve {
}
protocol sieve {
 managesieve max line length = 65536 mail_max_userip_connections = 10
 mail plugins =
 managesieve logout format = bytes=%i/%o
 managesieve implementation string = Dovecot Pigeonhole
 managesieve max compile errors = 5 log_path=/var/log/dovecot/dovecot-sieve.log
   info_log_path=/var/log/dovecot/dovecot-sieve.log
}
```
/etc/dovecot/conf.d/20-pop3.conf

```
protocol pop3 {
  mail plugins = $mail plugins
}
```
/etc/dovecot/conf.d/90-acl.conf

plugin {

} plugin { }

/etc/dovecot/conf.d/90-quota.conf

```
plugin {
}
plugin {
   quota_warning = storage=75%% /usr/local/bin/quota-warning.sh 75 %u
   quota_warning2 = storage=90%% /usr/local/bin/quota-warning.sh 90 %u
}
plugin {
   quota = maildir:User quota
}
plugin {
   quota = dict:User quota::proxy::quota
}
```
/etc/dovecot/conf.d/90-sieve.conf

```
plugin {
  sieve = \sim/.dovecot.sieve
  sieve dir = \sim/sieve
   sieve_default = /var/lib/dovecot/sieve/global/default.sieve
  sieve qlobal = /var/lib/dovecot/sieve/global/
  sieve plugins = sieve imapsieve sieve extprograms
  imapsieve mailbox1 name = Spam
  imapsieve mailbox1 causes = COPY
  imapsieve mailbox1 before = file:/usr/local/dovecot/sieve/report-
spam.sieve
  imapsieve mailbox2 name = * imapsieve_mailbox2_from = Spam
   imapsieve_mailbox2_causes = COPY
  imapsieve mailbox2 before = file:/usr/local/dovecot/sieve/report-ham.sieve
  sieve pipe bin dir = /usr/local/dovecot/sieve
   sieve_global_extensions = +vnd.dovecot.pipe +vnd.dovecot.environment
  recipient delimiter = +}
```
/etc/dovecot/conf.d/90-sieve-extprograms.conf

plugin { }

/etc/dovecot/conf.d/auth-checkpassword.conf.ext

```
passdb {
   driver = checkpassword
   args = /usr/bin/checkpassword
```

```
}
userdb {
   driver = prefetch
}
```
/etc/dovecot/conf.d/auth-deny.conf.ext

```
passdb {
  driver = passwd - filedeny = yes args = /etc/dovecot/deny-users
}
```
/etc/dovecot/conf.d/auth-dict.conf.ext

```
passdb {
   driver = dict
   args = /etc/dovecot/dovecot-dict-auth.conf.ext
}
userdb {
   driver = dict
   args = /etc/dovecot/dovecot-dict-auth.conf.ext
}
```
/etc/dovecot/conf.d/auth-master.conf.ext

```
passdb {
   driver = passwd-file
  master = yes args = /etc/dovecot/master-users
  pass = yes}
```
/etc/dovecot/conf.d/auth-passwdfile.conf.ext

```
passdb {
   driver = passwd-file
   args = scheme=CRYPT username_format=%u /etc/dovecot/users
}
userdb {
   driver = passwd-file
   args = username_format=%u /etc/dovecot/users
}
```
/etc/dovecot/conf.d/auth-sql.conf.ext

```
passdb {
  driver = sql
  args = /etc/dovecot/dovecot-sql.conf.ext
}
```

```
userdb {
   driver = sql
   args = /etc/dovecot/dovecot-sql.conf.ext
}
```
/etc/dovecot/conf.d/auth-system.conf.ext

```
passdb {
  driver = pam}
userdb {
  driver = passwd}
```
/etc/dovecot/conf.d/auth-vpopmail.conf.ext

```
passdb {
 driver = vpopmailargs =}
userdb {
 driver = vpopmail args = quota_template=quota_rule=*:backend=%q
}
```
Les autres fichiers utiles tels /etc/dovecot/dovecot-dict-auth.conf.ext:

```
default_pass_scheme = MD5
iterate prefix = usefulkey passdb {
  key = passdb/%u
  format = json}
key userdb {
  key = userdb/%u
  format = json}
key quota {
   key = userdb/%u/quota
  default value = 100M}
passdb_objects = passdb
userdb objects = userdbuserdb_fields {
   quota_rule = *:storage=%{dict:quota}
   mail = maildir:%{dict:userdb.home}/Maildir
}
```
/etc/dovecot/dovecot-dict-sql.conf.ext:

```
connect = host=127.0.0.1 dbname=DB user=USER password=PWD
map {
   pattern = priv/quota/storage
 table = admin quota
  usename field = username
  value field = bytes}
map {
   pattern = priv/quota/messages
 table = admin quota
  usename field = username
  value field = messages
}
map {
   pattern = shared/expire/$user/$mailbox
  table = expiresvalue field = expire stamp
   fields {
     username = $user
    mailbox = $mailbox }
}
```
/etc/dovecot/dovecot-sql.conf.ext:

```
driver = mysql
connect = host=127.0.0.1 dbname=DB user=USER password=PWD
default pass scheme = CRYPT
password query = SELECT email AS user, password FROM core user WHERE
email='%Lu' and is active=1
user query = SELECT '/home/mail/%Ld/%Ln' AS home, 5000 as uid, 5000 as gid,
concat('*:bytes=', mb.quota, 'M') AS quota_rule FROM admin_mailbox mb INNER
JOIN admin_domain dom ON mb.domain_id=dom.id WHERE mb.address='%Ln' AND
dom.name='%Ld'
iterate query = SELECT email AS user FROM core user
```
Il faut aussi des scripts utiles: /usr/local/bin/postlogin.sh

```
#!/bin/sh
DBNAME=DB
DBUSER=USER
DBPASSWORD=PWD
echo "UPDATE core user SET last login=now() WHERE username='$USER'" | mysql
-u $DBUSER -p$DBPASSWORD $DBNAME
```
exec "\$@"

/usr/local/bin/quota-warning.sh

```
#!/bin/shPERCENT=$1
USER = $2cat << EOF | /usr/lib/dovecot/dovecot-lda -d $USER -o
"plugin/quota=maildir:User quota:noenforcing"
From: postmaster@domaine.tld
Subject: quota warning
Your mailbox is now $PERCENT% full.
E<sub>0</sub>F
```
### 5. nginx et uwsgi

Le domaine principal mail.domaine.tld sera configuré de cette façon:

```
server {
        listen 80;
#listen [::]:80 ipv6only=on;
        root /chemin/vers/modoboa/<instance>/<instance>:
        # Make site accessible from http://localhost/
        server name mail.domaine.tld localhost;
        if ($ssl\_protocol = "") {
                 rewrite \hat{\gamma}(.\ast)https://$server name$request uri?
permanent;
        ł
\mathcal{F}server {
    listen 443 ssl http2;
#listen [::]:443 ssl http2;
    ssl on;
    keepalive timeout 70;
    server name mail.domaine.tld localhost;
    root /chemin/vers/modoboa/<instance>/<instance>;
    ssl_certificate /chemin/vers/fichier.crt;
    ssl certificate key /chemin/vers/fichier.key;
    access log /var/log/nginx/modoboa.access.log;
    error log /var/log/nginx/modoboa.error.log;
    location /sitestatic/ {
            autoindex on;
            alias /home/modoboa/instance/sitestatic/;
    \mathcal{F}
```

```
 # Whether or not Modoboa uses a media directory depends on how
 # you configured Modoboa. It does not hurt to have this.
 location /media/ {
         autoindex on;
         alias /home/modoboa/instance/media/;
 }
 # This denies access to any file that begins with
 # ".ht". Apache's .htaccess and .htpasswd are such files. A
 # Modoboa installed from scratch would not contain any such
 # files, but you never know what the future holds.
location \sim /\.ht {
     deny all;
 }
 location / {
     include uwsgi_params;
    uwsgi pass unix:/run/uwsgi/app/modoboa/socket;
    uwsgi param UWSGI SCRIPT instance.wsgi:application;
    uwsgi param UWSGI SCHEME https;
 }
 location /rspamd/ {
     proxy_pass http://localhost:11334/;
    proxy_set_header Host $host;
    proxy set header X-Forwarded-For $proxy add x forwarded for;
 }
```
et le fichier nécessaire pour uwsgi (à adapter à votre utilisation):

```
[uwsgi]
plus = pythonchdir = /chemin/vers/modoboa/<instance>
venv = /chemin/vers/env
module = <i>simstance</i> > .<i>w</i>master = trueharakiri = 60processes = 2vhost = true
no-default-app = true
```
Je précise qu'il faudra modifier la configuration TLS par défaut de nginx que je trouve trop lâche mais je vous laisse faire vos choix.

### **6. Rspamd**

}

Les fichiers de configuration de rspamd ne doivent pas être modifiés, il faut soit les compléter (dossier local.d) ou les remplacer (override.d), une configuration sera proposée mais elle peut être à

```
adapter au cas par cas. /etc/rspamd/rspamd.conf.local
```

```
worker "log_helper" {
  count = 1;
}
multimap {
     # ip - matches source IP of message (radix map)
     # from - matches envelope from (or header From if envelope from is
absent)
     # rcpt - matches any of envelope rcpt or header To if envelope info is
missing
     # header - matches any header specified (must have header = "Header-
Name" configuration attribute)
     # dnsbl - matches source IP against some DNS blacklist (consider using
RBL module for this)
     local_bl_ip { type = "ip"; map = "$CONFDIR/local.d/local_bl_ip.map.inc";
symbol = "LOCAL BL IP"; description = "Local ip blacklist"; }
    local bl from { type = "from"; map =
"$CONFDIR/local.d/local_bl_from.map.inc"; symbol = "LOCAL_BL_FROM";
description = "Local from blacklist";}
    local_bl_rcpt { type = "rcpt"; map =
"$CONFDIR/local.d/local_bl_rcpt.map.inc"; symbol = "LOCAL_BL_RCPT";
description = "Local rcpt blacklist";}
     local_wl_ip { type = "ip"; map = "$CONFDIR/local.d/local_wl_ip.map.inc";
symbol = "LOCAL WL IP"; description = "Local ip whitelist"; }
    local wl from { type = "from"; map =
"$CONFDIR/local.d/local wl from.map.inc"; symbol = "LOCAL WL FROM";
description = "Local from whitelist";}
    local wl rcpt { type = "rcpt"; map =
"$CONFDIR/local.d/local_wl_rcpt.map.inc"; symbol = "LOCAL_WL_RCPT";
description = "Local rot whitelist";}
metric {
     name = "default";
     group {
         name = "local";
         symbol {
            weight = 3;
             description = "Sender ip listed in local ip blacklist";
            name = "LOCAL BL IP";
 }
         symbol {
            weight = 3;
             description = "Sender from listed in local from blacklist";
            name = "LOCAL BL FROM";
 }
         symbol {
            weight = 3;
             description = "Recipient listed in local rcpt blacklist";
```

```
name = "LOCAL BL RCPT";
         }
         symbol {
            weight = -10;
             description = "Sender ip listed in local ip whitelist";
            name = "LOCAL WL IP"; }
         symbol {
            weight = -5;
             description = "Sender from listed in local from whitelist";
            name = "LOCAL WL FROM"; }
         symbol {
            weight = -5;
             description = "Recipient listed in local rcpt whitelist";
            name = "LOCAL WL RCPT": }
     }
}
```
Les fichiers créés pour l'occasion:

**> /etc/rspamd/local.d/antivirus.conf <**

```
# multiple scanners could be checked, for each we create a configuration
block with an arbitrary name
clamav {
  enabeled = true; # If set force this action if any virus is found (default unset: no action
is forced)
   action = "reject";
  # if `true` only messages with non-image attachments will be checked
(default true)
  attachments only = false;
 # If `max size` is set, messages > n bytes in size are not scanned
 \#max size = 20000000;
  # symbol to add (add it to metric if you want non-zero weight)
  symbol = "CLAM_VIRUS";
  # type of scanner: "clamav", "fprot", "sophos" or "savapi"
  type = "clamav";
  # If set true, log message is emitted for clean messages
 #log clean = false; # For "savapi" you must also specify the following variable
 #product id = 12345;
  # For "savapi" you can enable logging for clean messages
 log clean = true;
  # servers to query (if port is unspecified, scanner-specific default is
used)
```

```
 # can be specified multiple times to pool servers
  # can be set to a path to a unix socket
   servers = "127.0.0.1:3310";
 # if `patterns` is specified virus name will be matched against provided
regexes and the related
   # symbol will be yielded if a match is found. If no match is found,
default symbol is yielded.
   patterns {
    # symbol_name = "pattern";
    JUST EICAR = "^Eicar-Test-Signature$";
   }
 # `whitelist` points to a map of IP addresses. Mail from these addresses
is not scanned.
  #whitelist = "/etc/rspamd/antivirus.wl";
}
```
**> /etc/rspamd/local.d/arc.conf <**

```
# local.d/arc.conf
# If false, messages with empty envelope from are not signed
allow envfrom empty = false;
# If true, envelope/header domain mismatch is ignored
allow hdrfrom mismatch = false;
# If true, multiple from headers are allowed (but only first is used)
allow hdrfrom multiple = true;
# If true, username does not need to contain matching domain
allow username mismatch = true;
# If false, messages from authenticated users are not selected for signing
auth only = true;
# Default path to key, can include '$domain' and '$selector' variables
path = "/usr/local/etc/dkim/keys/$domain.$selector.key";
# Default selector to use
selector = "mail":# If false, messages from local networks are not selected for signing
sign\_local = true;# Symbol to add when message is signed
symbol_signed = "ARC_SIGNED";
# Whether to fallback to global config
try fallback = true;
# Domain to use for ARC signing: can be "header" or "envelope"
use domain = "header";
# Whether to normalise domains to eSLD
use esld = false;
# Whether to get keys from Redis
use redis = false;# Hash for ARC keys in Redis
key prefix = "ARC KEYS";# map of domains -> names of selectors (since rspamd 1.5.3)
#selector map = "/etc/rspamd/arc selectors.map";
```
# map of domains -> paths to keys (since rspamd 1.5.3) #path map = "/etc/rspamd/arc paths.map";

**> /etc/rspamd/local.d/classifier-bayes.conf <**

servers = "127.0.0.1"; backend = "redis";

#### **> /etc/rspamd/local.d/dkim\_signing.conf <**

 $\lt$ /code> # If false, messages with empty envelope from are not signed allow envfrom empty = true;

# If true, envelope/header domain mismatch is ignored allow\_hdrfrom\_mismatch = false;

# If true, multiple from headers are allowed (but only first is used) allow hdrfrom multiple = true;

# If true, username does not need to contain matching domain allow username mismatch = true;

# If false, messages from authenticated users are not selected for signing auth only = true;

# Default path to key, can include '\$domain' and '\$selector' variables path = "/usr/local/etc/dkim/keys/\$domain.\$selector.key";

# Default selector to use selector = "mail";

# If false, messages from local networks are not selected for signing sign local = true;

# Map file of IP addresses/subnets to consider for signing # sign\_networks = "/some/file"; # or url

# Symbol to add when message is signed symbol = "DKIM\_SIGNED";

# Whether to fallback to global config try fallback = true;

# Domain to use for DKIM signing: can be "header" (MIME From), "envelope" (SMTP From) or "auth" (SMTP username) use domain  $=$  "header";

# Domain to use for DKIM signing when sender is in sign\_networks ("header"/"envelope"/"auth") #use domain sign networks = "header";

# Domain to use for DKIM signing when sender is a local IP ("header"/"envelope"/"auth") #use domain sign local = "header";

# Whether to normalise domains to eSLD use esld = falsee;

# Whether to get keys from Redis use redis = false;

# Hash for DKIM keys in Redis key prefix = "DKIM KEYS";

# map of domains  $\rightarrow$  names of selectors (since rspamd 1.5.3) #selector map = "/etc/rspamd/dkim\_selectors.map";

```
# map of domains \rightarrow paths to keys (since rspamd 1.5.3) #path_map =
"/etc/rspamd/dkim_paths.map"; </code>
```
**> /etc/rspamd/local.d/dmarc.conf <**

```
dmarc {
     # Enables storing reporting information to redis
    reporting = true; # If Redis server is not configured below, settings from redis {} will
be used
    #servers = "127.0.0.1:6379"; # Servers to use for reads and writes (can
be a list)
    # Alternatively set read servers / write servers to split reads and
writes
     # To set custom prefix for redis keys:
    #key\_prefix = "dmarc";
     # Actions to enforce based on DMARC disposition (empty by default)
    actions = \{quarantine = "add header";
         reject = "reject";
     }
         # Ignore "pct" setting for some domains
        # no sampling domains = "/etc/rspamd/dmarc no sampling.domains";
}
```
**> /etc/rspamd/local.d/fann\_redis.conf <**

servers = "localhost";

**> /etc/rspamd/local.d/greylist.conf <**

```
greylist {
     servers = "127.0.0.1:6379";
# whitelist domains url [
# "/etc/rspamd/local.d/local_wl_from.map.inc",
# \qquad \qquad# greylist min score = 5;
}
```
**> /etc/rspamd/local.d/greylist-whitelist-domains.inc <**

```
# Whitelist for greylist
debian.org
```
#### **> /etc/rspamd/local.d/ip\_score.conf <**

```
ip_score {
# servers = "localhost";
# threshold = 100:
# reject score = 3;
# no action score = -2;# add header score = 1;
# whitelist = "file:///ip_map";
# how each action is treated in scoring
actions {
  reject = 1.0;
  "add header" = 0.25;
  "rewrite subject" = 0.25;
  "no action" = 1.0;
}
# how each component is evaluated
scores {
 asn = 0.5;countery = 0.1;ipnet = 0.8;ip = 1.0:
}
# prefix for asn hashes
asn prefix = "a:";
# prefix for country hashes
country prefix = "c:";# hash table in redis used for storing scores
hash = "ip_score";
# prefix for subnet hashes
ipnet prefix = "n:";# minimum number of messages to be scored
lower bound = 10;
# the metric to score (usually "default")
metric = "default":# upper and lower bounds at which to cap total score
#max score = 10;
\#min score = -5;
# Amount to divide subscores by before applying tanh
score divisor = 10;
# list of servers (or configure redis globally)
#servers = "localhost";
# symbol to be inserted
symbol = "IP SCORE";
}
```
### **> /etc/rspamd/local.d/local\_bl\_from.map.inc <**

### # A remplir

#### **> /etc/rspamd/local.d/local\_bl\_ip.map.inc <**

#### # A remplir

**> /etc/rspamd/local.d/local\_bl\_rcpt.map.inc <**

# A remplir

**> /etc/rspamd/local.d/local\_wl\_from.map.inc <**

# A remplir debian.org

**> /etc/rspamd/local.d/local\_wl\_ip.map.inc <**

# A remplir ::1 127.0.0.1

**> /etc/rspamd/local.d/local\_wl\_rcpt.map.inc <**

# A remplir

**> /etc/rspamd/local.d/metrics.conf <**

```
actions {
  reject = 20;# soft reject = 15;rewrite subject = 8;
  add header = 6;
  greylist = 4;
}
subject = "*** SPAM *** %s";symbol "MX_INVALID" {
  score = 1.0; description = "No connectable MX";
  one shot = "true";}
symbol "MX_MISSING" {
  score = 2.0;
```

```
 description = "No MX record";
  one\_shot = "true";}
symbol "MX_GOOD" {
  score = -0.5;
   description = "MX was ok";
  one shot = "true";}
symbol "IP_SCORE" {
 weight = 2.0;
   description = "IP reputation";
}
```
**> /etc/rspamd/local.d/milter\_headers.conf <**

```
use = ["spam-header", "x-spam-level", "x-spam-status", "x-virus",
"authentication-results"];
skip\_local = false;skip authenticated = true;extended spam headers = true;routines {
   spam-header {
     header = "X-Spam-Flag";
    remove = 1;
     value = "YES";
   }
  x-spam-level {
     header = "X-Spam-Level";
    remove = 1;
    char = "**";
   }
  x-spam-status {
     header = "X-Spam-Status";
    remove = 1;
   }
  x-virus {
     header = "X-Virus";
    remove = 1;
     symbols = ["CLAM_VIRUS"];
   }
   authentication-results {
     header = "Authentication-Results";
    remove = 1;
     spf_symbols {
       pass = "R_SPF_ALLOW";
      fail = "R SPF FAIL";
```

```
softfail = "R SPF SOFFAIL"; neutral = "R_SPF_NEUTRAL";
       temperror = "R_SPF_DNSFAIL";
      none = "R SPF NA"; permerror = "R_SPF_PERMFAIL";
     }
     dkim_symbols {
       pass = "R_DKIM_ALLOW";
      fail = "R DKIM REJECT";temperror = "R DKIM TEMPFAIL";
      none = "R DKIM NA"; permerror = "R_DKIM_PERMFAIL";
     }
     dmarc_symbols {
       pass = "DMARC_POLICY_ALLOW";
       permerror = "DMARC_BAD_POLICY";
       temperror = "DMARC_DNSFAIL";
       none = "DMARC_NA";
      reject = "DMARC POLICY REJECT";
      softfail = "DMARC POLICY SOFTFAIL";
       quarantine = "DMARC_POLICY_QUARANTINE";
     }
   }
}
```
**> /etc/rspamd/local.d/mime\_types.conf <**

```
# Extensions that are treated as 'bad'
# Number is score multiply factor
bad_extensions = {scr = 4,
  lnk = 4.
  exe = 1,
  jar = 2,
  com = 4,
 bat = 4,
  ace = 4,
  arj = 4,
  cab = 3,
};
# Extensions that are particularly penalized for archives
bad archive extensions = {pptx = 0.5,
  docx = 0.5,
  xlsx = 0.5,
  pdf = 1.0,
  jar = 3,
  js = 0.5,
  vbs = 7,
```

```
};
```

```
# Used to detect another archive in archive
archive extensions = {zip = 1,arj = 1,
  rar = 1,
  ace = 1,
  7z = 1,
  cab = 1,
};
```
**> /etc/rspamd/local.d/mx\_check.conf <**

```
enabled = true:
timeout = 1.0;
symbol bad mx = "MX INVALID";symbol no mx = "MX MISSING";
symbol good mx = "MX GOOD";expire = 86400;
expire_{normalid} = 7200;greylist invalid = false;key prefix = "rmx";
```
**> /etc/rspamd/local.d/options.inc <**

```
map watch interval = 1min;dns {
 enable dnssec = true;
 timeout = 4s;retransmits = 5;
   nameserver = "master-slave:127.0.0.1:53:10";
}
```
**> /etc/rspamd/local.d/ratelimit.conf <**

```
rates {
  # Limit for all mail per recipient (rate 2 per minute)
 to = "2 / 1m"; # Limit for all mail per one source ip (rate 3 per minute)
 to ip = "3 / 1m";
  # Limit for all mail per one source ip and from address (rate 2 per
minute)
 to ip from = "2 / 1m";
  # Limit for all bounce mail (rate 2 per hour)
 bounce to = "2 / 1h";
  # Limit for bounce mail per one source ip (rate 1 per hour)
```

```
bounce_to_ip = "1 / 1h";
   # Limit for all mail per authenticated user (rate 2 per minute)
  user = "2 / Im";
}
whitelisted_rcpts = "postmaster,mailer-daemon";
```

```
max rcpt = 5;
```
**> /etc/rspamd/local.d/redis.conf <**

servers = "127.0.0.1:6379";

**> /etc/rspamd/local.d/statistic.conf <**

```
classifier "bayes" {
     tokenizer {
    name = "osb"; }
     backend = "redis";
     servers = "127.0.0.1:6379";
    min tokens = 11;min learns = 10;
     autolearn = true;
    per user = <<EODreturn function(task)
    local rcpt = task:get recipients(1)
if rcpt then
    one rcpt = rcpt[1]if one rcpt['domain'] then
         return one_rcpt['domain']
     end
end
return nil
end
EOD
     statfile {
        symbol = "BAYES HAM";
        span = false; }
     statfile {
         symbol = "BAYES_SPAM";
        span = true; }
```

```
 learn_condition =<<EOD
return function(task, is_spam, is_unlearn)
    local prob = task:get mempool():get variable('bayes prob', 'double')
     if prob then
        local in class = false local cl
        if is spam then
            cl = 'spam'in class = prob >= 0.95
         else
            cl = 'ham'in class = prob \le 0.05 end
        if in class then
             return false,string.format('already in class %s; probability
%.2f%%',
            cl, math.abs((prob - 0.5) * 200.0))
         end
     end
     return true
end
EOD
}
```
**> /etc/rspamd/local.d/worker-controller.inc <**

 $password = "q1"$ ; enable password =  $"q2"$ ;

From: <https://wiki.mirtouf.fr/> - **Da mirtouf wiki**

Permanent link: **<https://wiki.mirtouf.fr/doku.php?id=mail&rev=1509822095>**

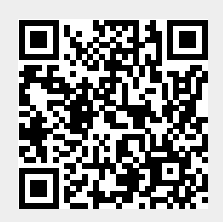

Last update: **2017/11/04 20:01**